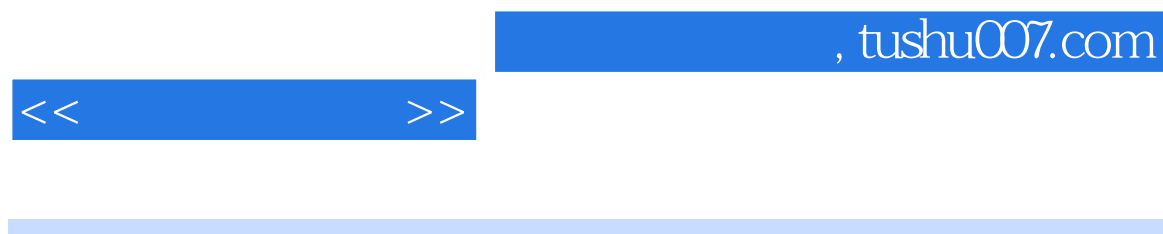

- $<<\qquad \qquad \Longrightarrow$
- 13 ISBN 9787811143966
- 10 ISBN 7811143968

出版时间:2007-5

PDF

## 更多资源请访问:http://www.tushu007.com

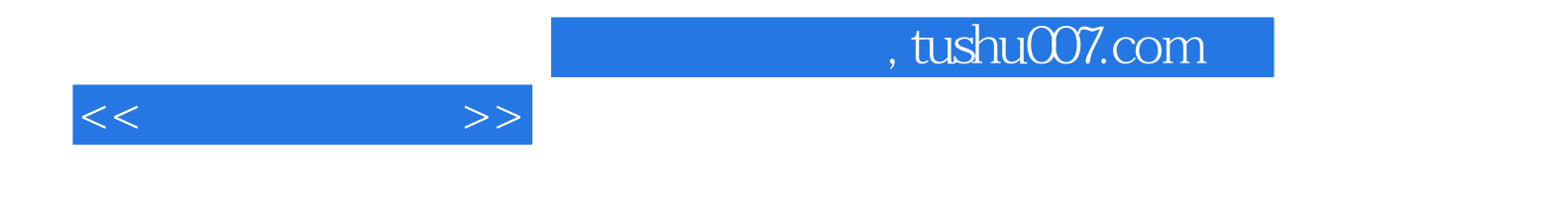

 $10$ 

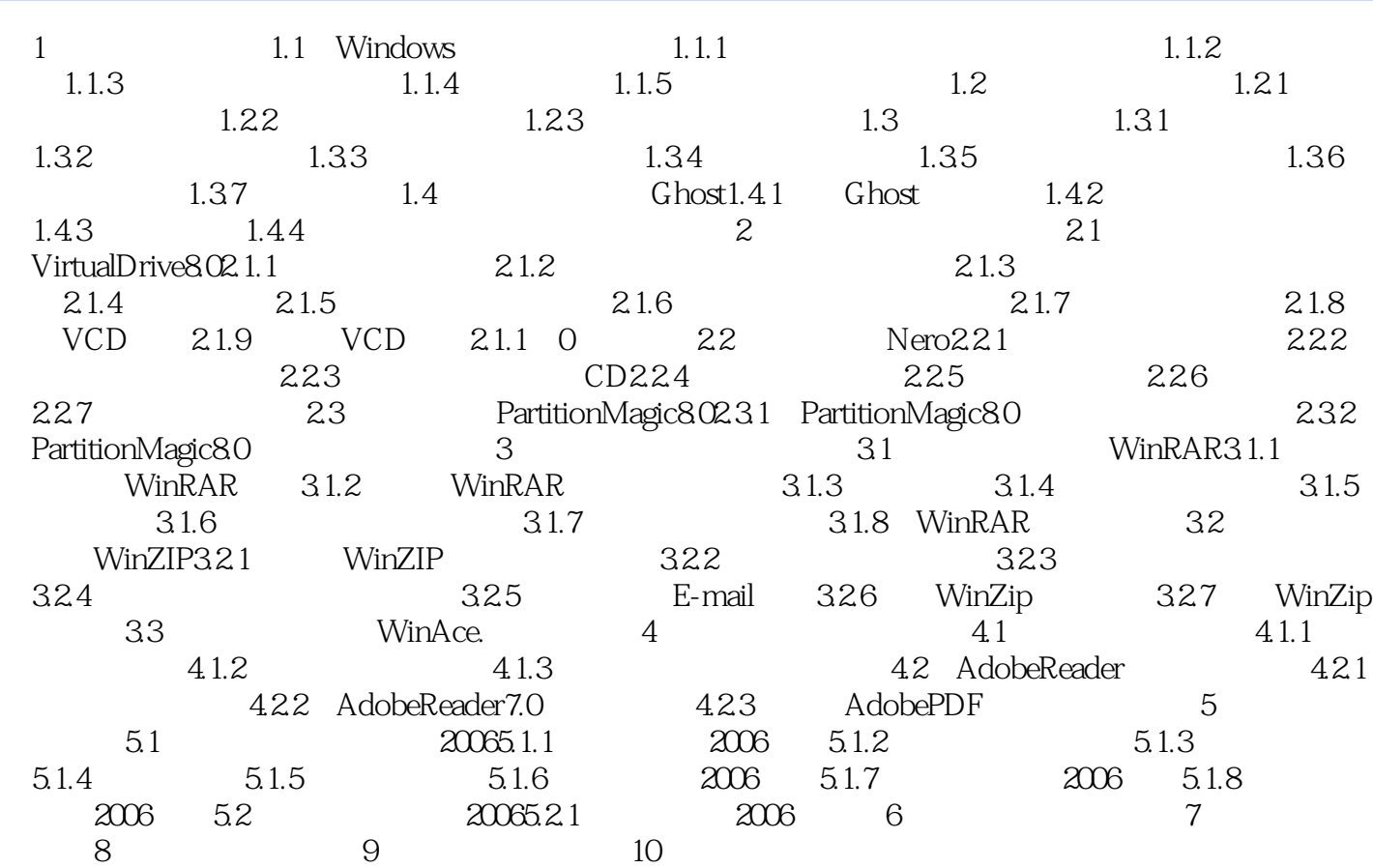

 $<<$  and  $>>$ 

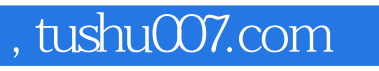

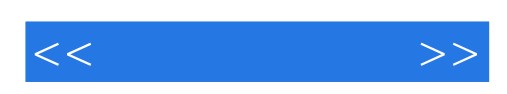

本站所提供下载的PDF图书仅提供预览和简介,请支持正版图书。

更多资源请访问:http://www.tushu007.com